### **สารบาญ**

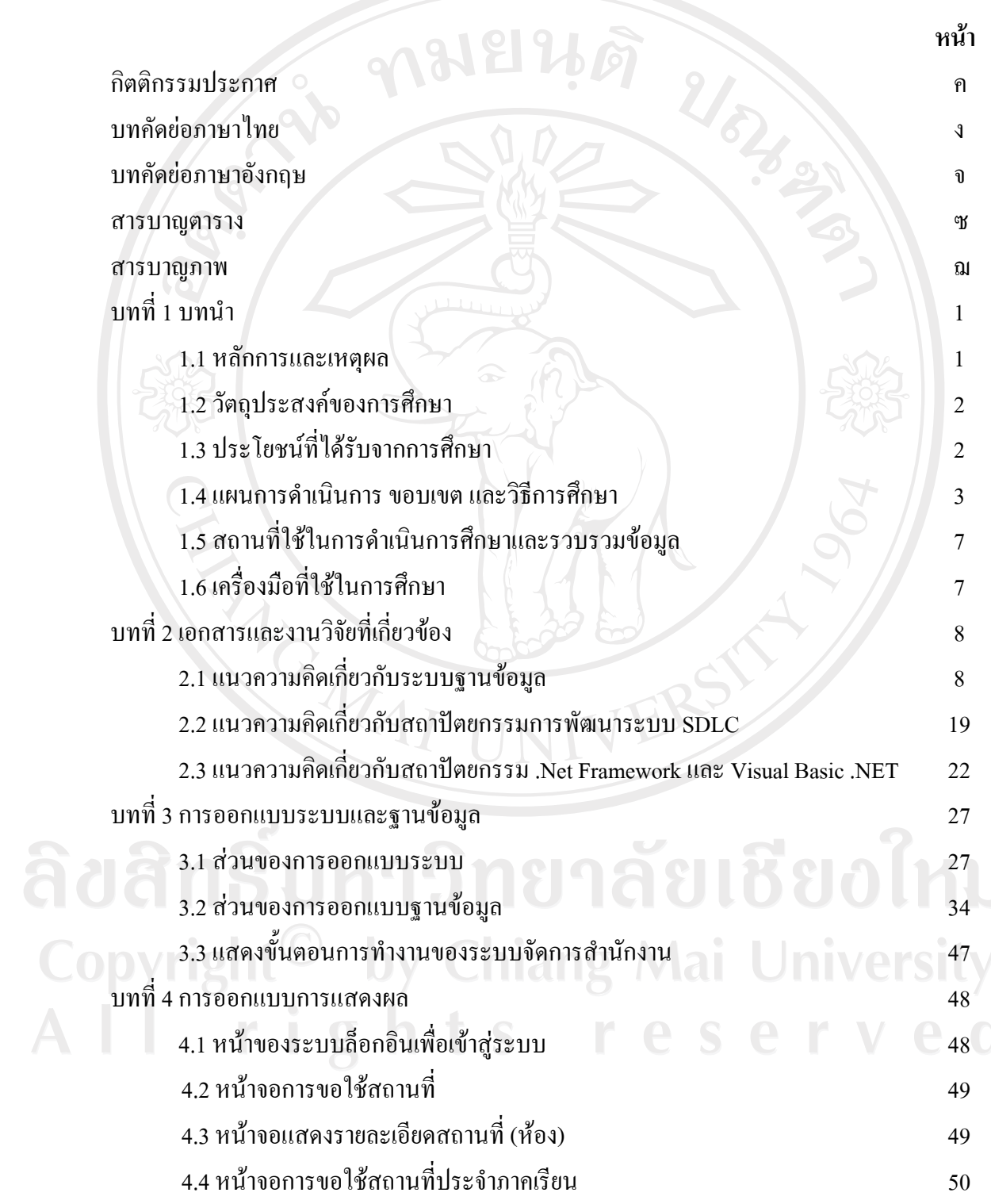

 $\bar{a}$ 

#### **สารบาญ (ตอ)**

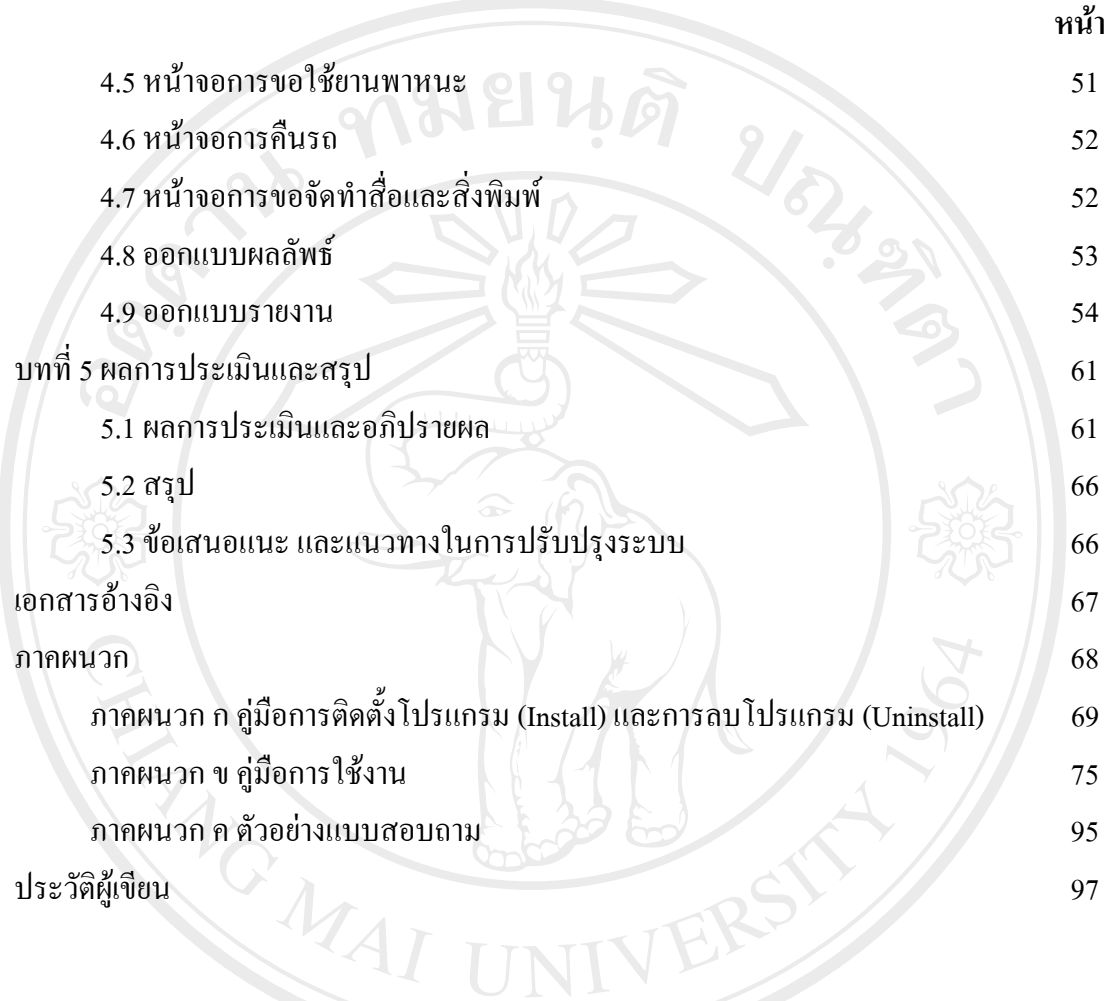

ลิขสิทธิ์มหาวิทยาลัยเชียงใหม่ Copyright<sup>©</sup> by Chiang Mai University All rights reserved

### **สารบาญตาราง**

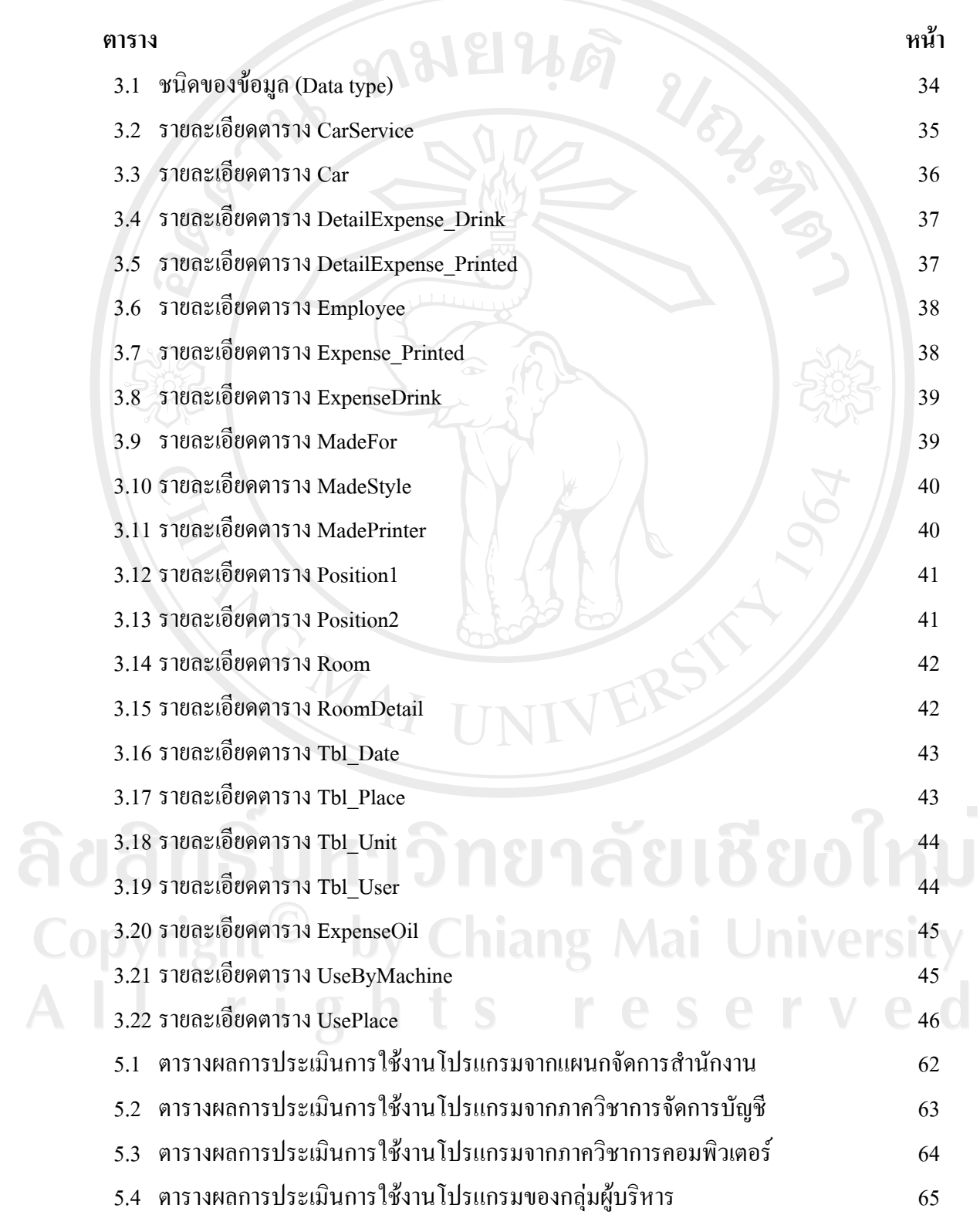

### **สารบาญภาพ**

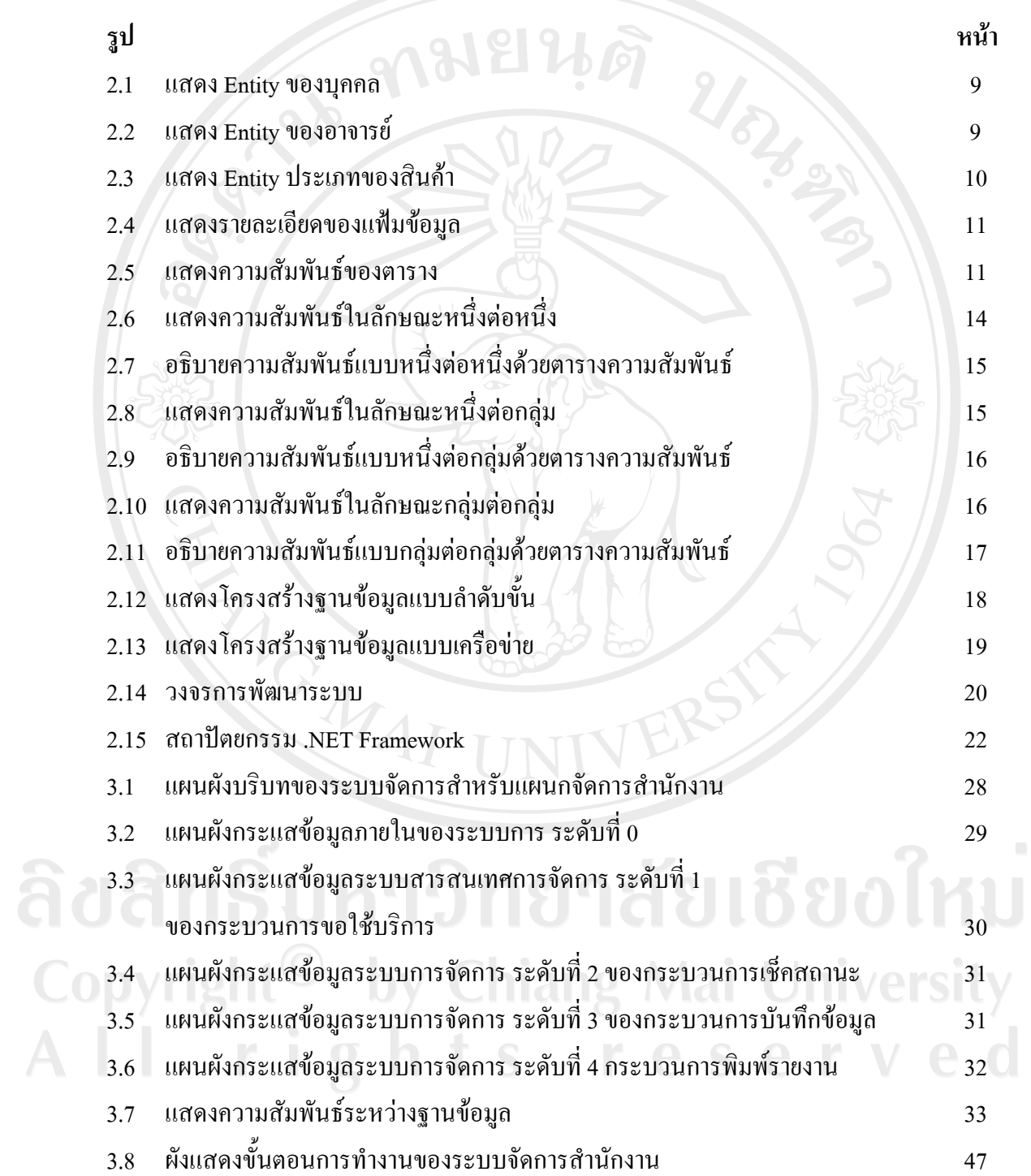

ฌ

# **สารบาญภาพ (ตอ)**

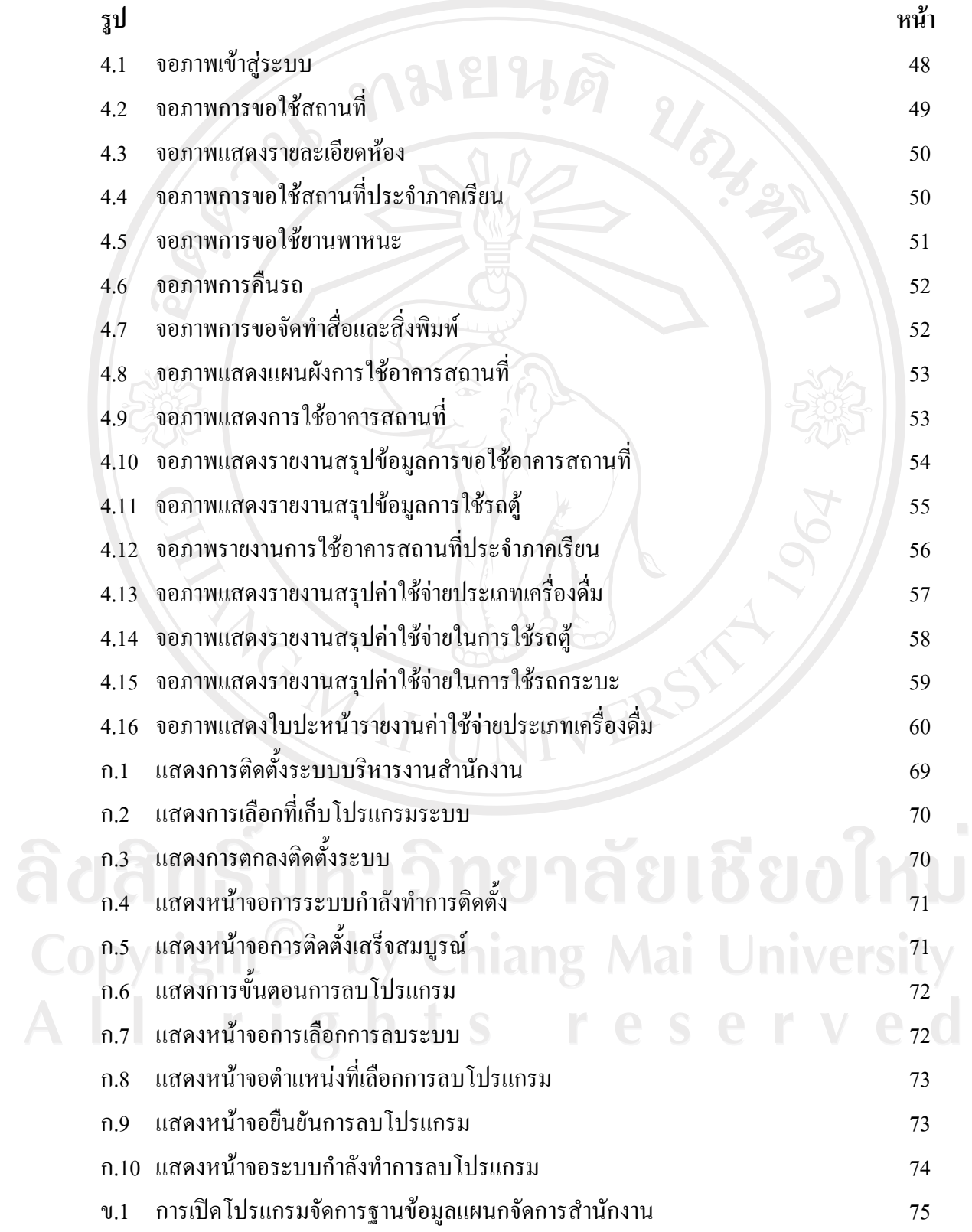

# **สารบาญภาพ (ตอ)**

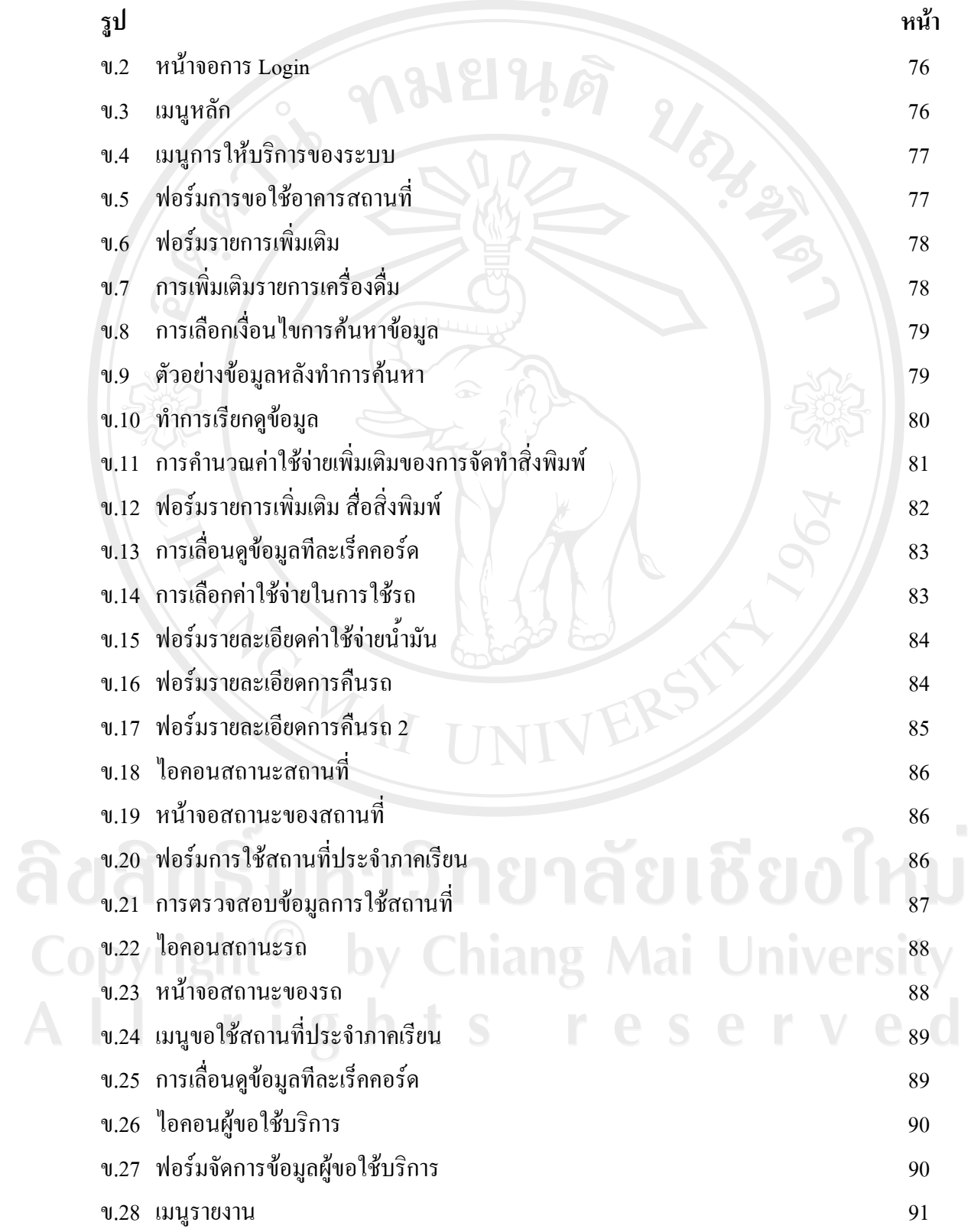

#### **สารบาญภาพ (ตอ)**

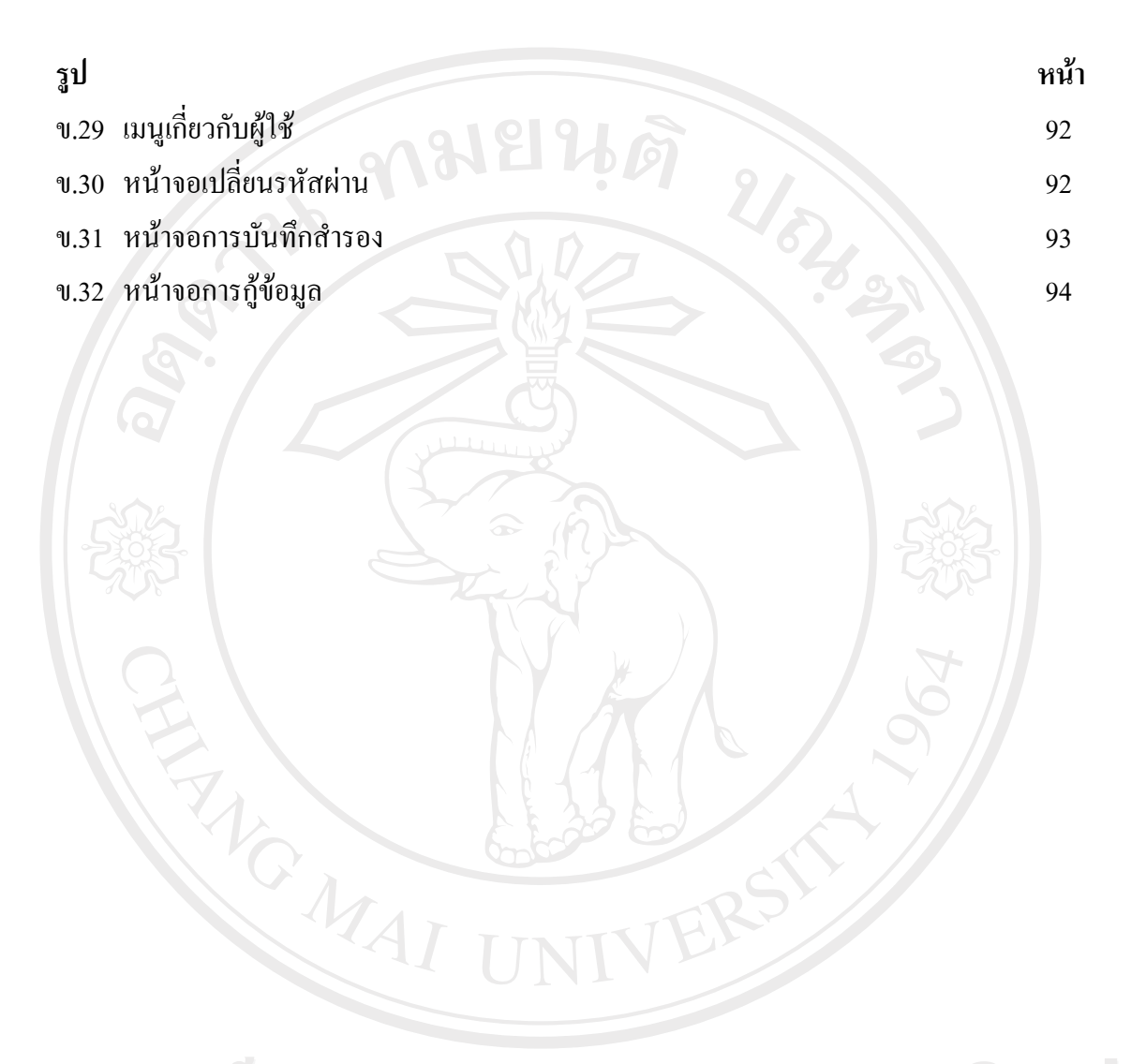

ลิขสิทธิ์มหาวิทยาลัยเชียงใหม่ Copyright<sup>©</sup> by Chiang Mai University All rights reserved